## JOURNÉE NUMÉRIQUE 2023

### Matin : Ordre du jour

- ➢ Accueil
- ➢ Actualités nationales
- ➢ Actualités académiques
- ➢ PIX Orga

Après midi :

- ➢ Notions
- ➢ Ateliers

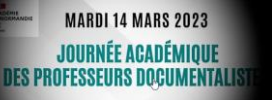

«Agir dans un monde numérique : en quoi l'information documentation peut-elle contribuer à former des élèves en capacité d'agir en tant que citoyens ?»

"Identité numérique et protection des données"

### Quelles stratégies mettre en oeuvre pour gérer son identité numérique et respecter celle d'autrui ?

le droit à la protection des données personnelles relève des droits de l'Homme, des libertés fo valeur démocratiques et de la citoyenneté. Garantie du respect de la vie privée.

 $\overline{\phantom{a}}$ 28 janvier 2023 : Journée européenne de la protection des données.

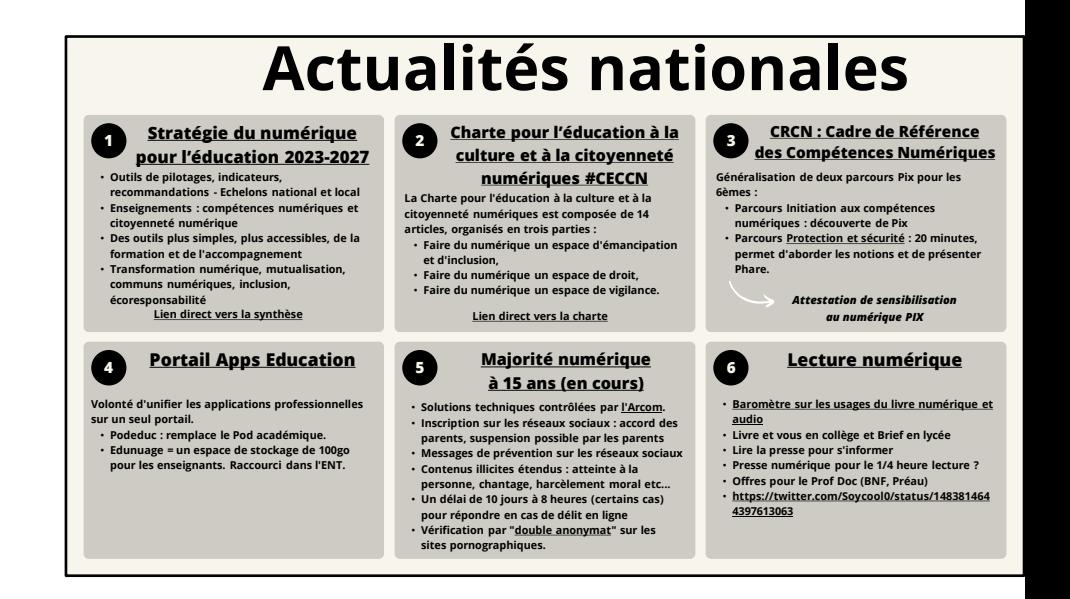

1 Stratégie numérique pour l'éducation :

- Outil très général mais qui donne les grandes lignes de la politique publique à tous les échelon DSDEN.

- Simplifier le mille feuille des portails, comptes et ressources (Territoires Numériques Educatif https://eduscol.education.fr/2177/les-territoires-numeriques-educatifs-tne

2 CECN :

Charte très générale mais qui donne un cap pédagogique dès l'école primaire.

3 CRCN :

- C'est le "socle commun du numérique" outil central et opérationnel au sein des établissemen - Parcours Protection et sécurité :

Un document d'accompagnement va être diffusé par la Drane pour prendre en main cette séar

4 Portail Apps éducation :

- Dans les tuyaux, un Moodle (utile pour ceux qui n'en ont pas un dans leur ENT).

5 Majorité numérique -

Vérification d'âge par double anonymat :

"Celui qui fournit l'attestation de majorité – cela peut être un opérateur télécom, un fournisseur d'identité numérique ou tout autre organisme susceptible d'attester de la majorité d'une personne – ne sait pas ce pour quoi elle va être utilisée, et le site sur lequel l'attestation est utilisée ne connaît pas l'identité de la personne"

https://www.france24.com/fr/france/20230220-v%C3%A9rification-d-%C3%A2gepour-les-contenus-porno-ce-que-le-double-anonymat-peut-changer En lien la citoyenneté numérique (conseil de l'Europe) https://eduscol.education.fr/3289/l-education-la-citoyennete-numerique 6 Lecture numérique

- Baromètre :

25% des Français de 15 ans et plus ont déjà lu un livre numérique, 15% d'entre eux ont déjà écouté un livre audio physique et 12% un livre audio numérique. À noter que les livres audio, physiques et numériques, attirent de plus en plus le lectorat masculin.

Offre BNF marche à suivre : https://twitter.com/Soycool0/status/1483814644397613063

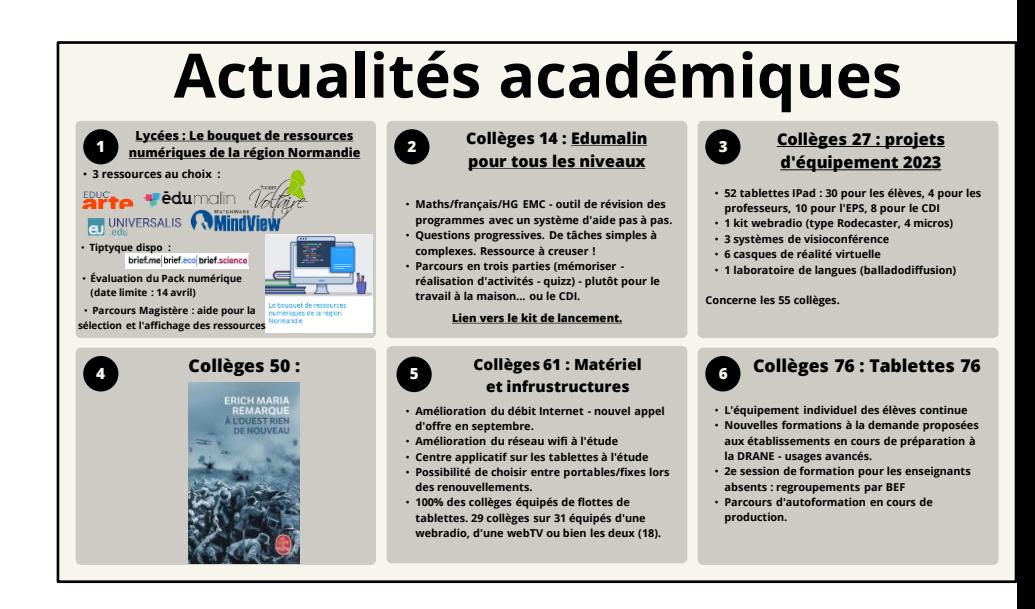

1 Parcours Magistère :

- Présentation des différentes ressources

- Boîte à outil et infos utiles pour le gestionnaire des ressources

-Médiateurs/trices de la région mandatés pour établir un bilan d'utilisation des ressources. Pas envoyés dans les établissements pour l'an prochain.

3 Collège 27 :

Les informations utiles arriveront en temps voulu. Suivre les actus.

4 Collèges 50 : - Je vais pêcher les infos

5 Collèges 61 :

- Centre applicatif sur tablettes : ça peut aller vite. Journée de travail prévue en fin d'année

6 Collèges 76

Les formations pour les usages avancés seront proposées dans toute l'académie.

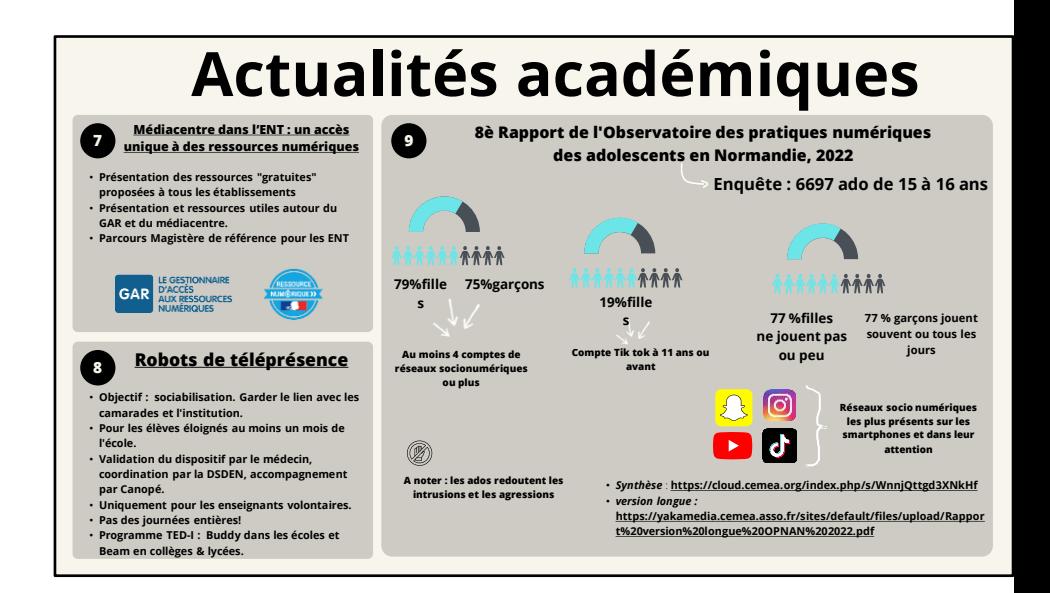

7 Parcours Magistère :

Agnès Lagrené travaille à mettre à jour ce parcours.

C'est le portail de références pour les responsables d'affectation du GAR.

8 Robots :

Si le prof doc est intéressé, le CDI peut être un espace intéressant afin de faire des séances ave d'élèves afin de maintenir le lien avec l'élève en convalescence.

9 Observatoire des pratiques numériques :

Enquête quantitative :

- 6600 élèves, 60 établissements - 15-16 ans. (2 enquêtes diff en 2nde et 1ere) 70%/30% Gal/F

- Liée à des travaux de recherches projet Adoprivacy

(Cemti, Univ. Paris 8)

6 articles/"dimensions" :

- Age et nbre de RS
- RS et genre
- les jeux vidéso (chez les graçons, plutôt maîtrisé)
- Internet, espace d'émancipation
- Données personnelles et protection de la vie privée
- Pratiques informationnelles (enquête en 1ere seulement)

«Agir dans un monde numérique : en quoi l'information documentation peut-elle contribuer à former des élèves en capacité d'agir en tant que citoyens ?» "Identité numérique et protection des données"

### Quelles stratégies mettre en oeuvre pour gérer son identité numérique et respecter celle d'autrui ?

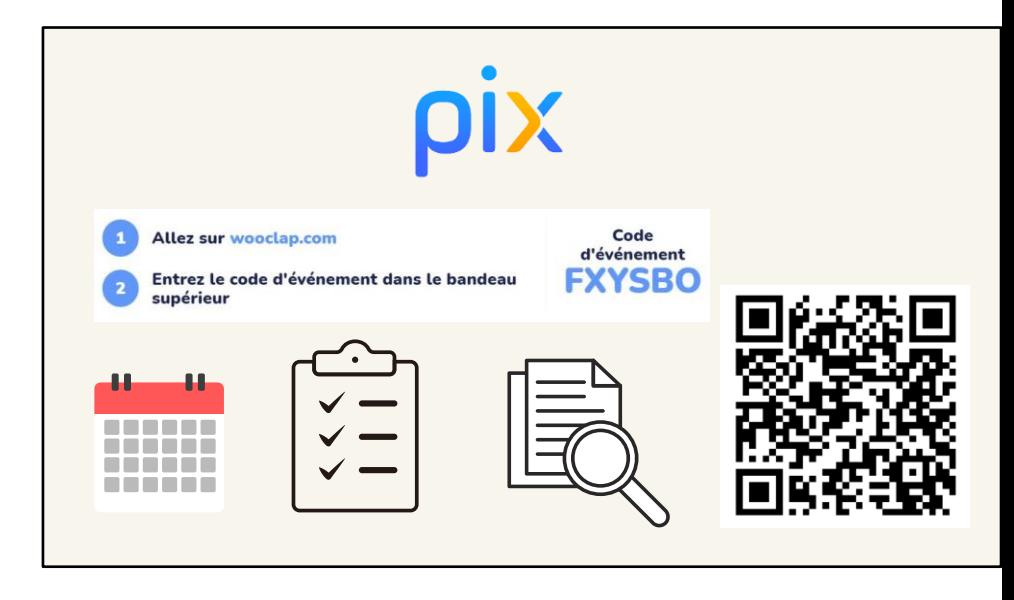

S'intéresser en tant qu'enseignants à la création de campagnes personnalisée Calendrier:

- ⦁ Lycée : période de passation du 14 novembre 2022 au 17 mars 2023
- ⦁ collège : certification des élèves de 3e du 6 mars au 16 juin 2023

Reprise des résultats du sondage

Réalisation d'une campagne

Présentation PIX orga - analyse résultats .

POINT SUR PIX+EDU en cas de questions

Le dispositif est constitué

- un parcours d'auto-positionnement
- un dispositif de montée en compétences
- une évaluation

Quatre niveaux Pix+ Édu peuvent être obtenus : « Initié », « Confirmé », « Avancé », « Expert

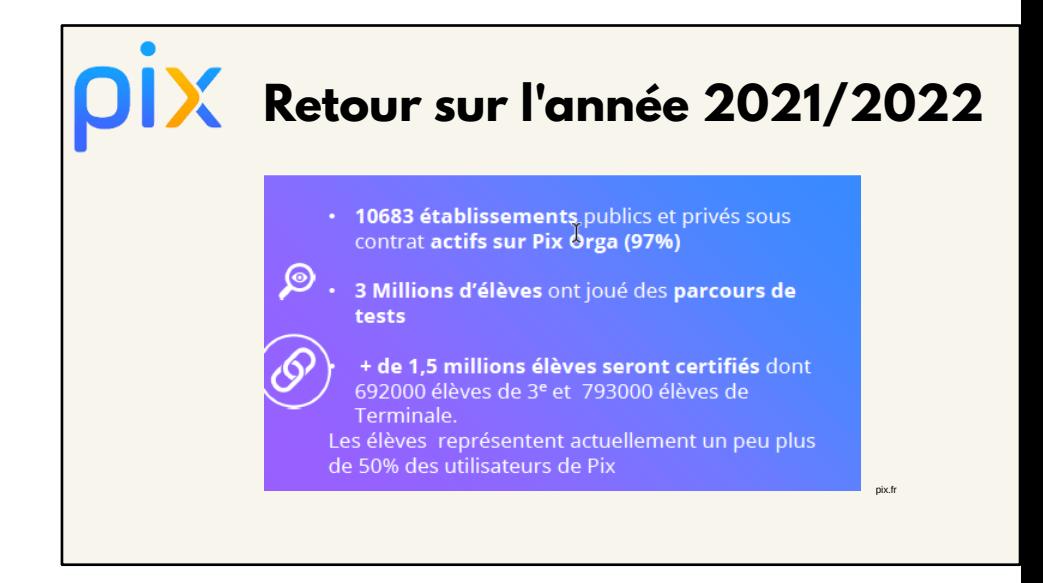

Reprise des résultats du sondage Réalisation d'une campagne Présentation PIX orga - analyse résultats .

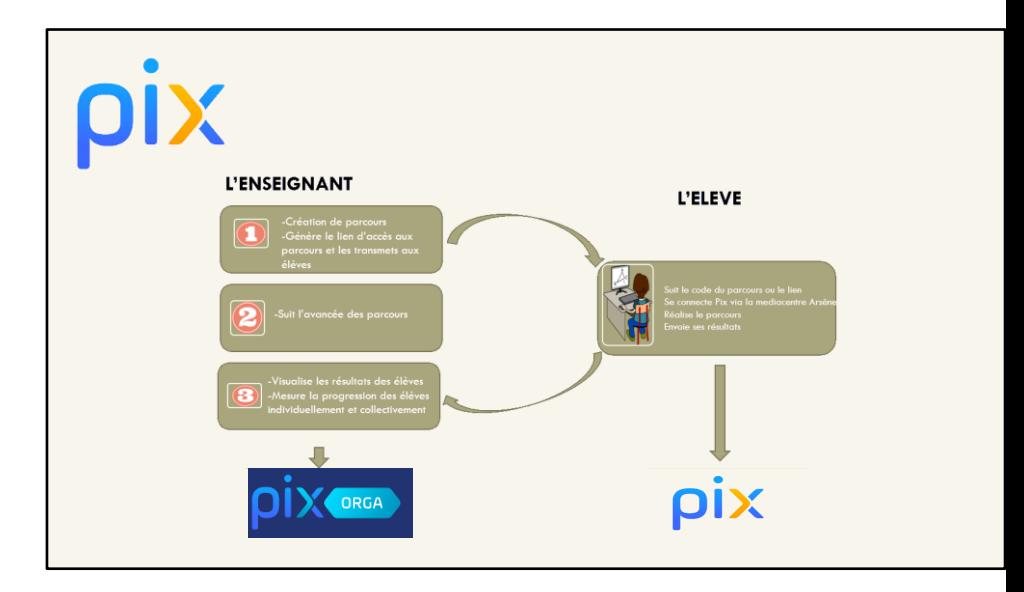

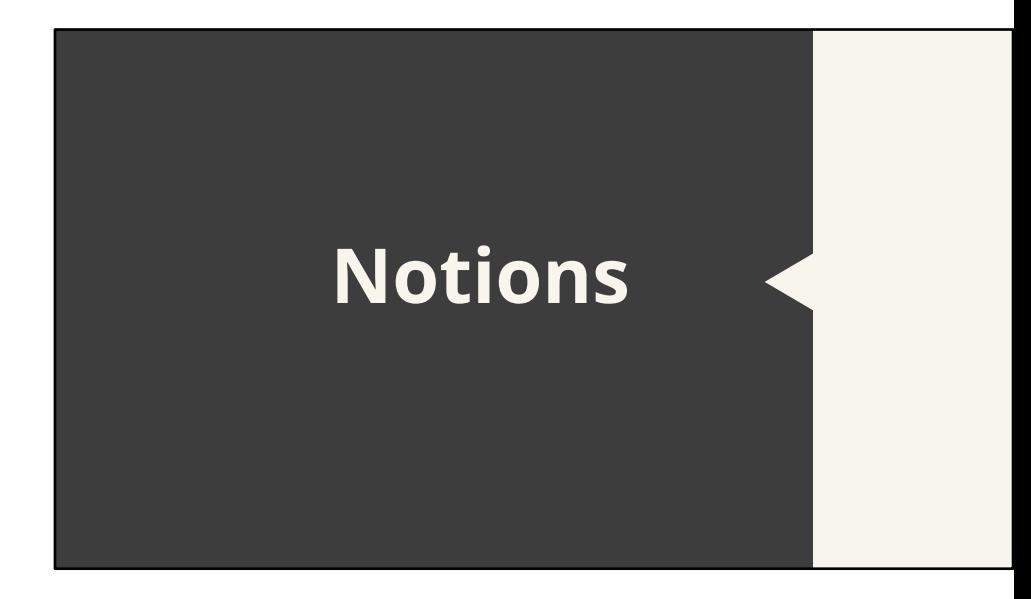

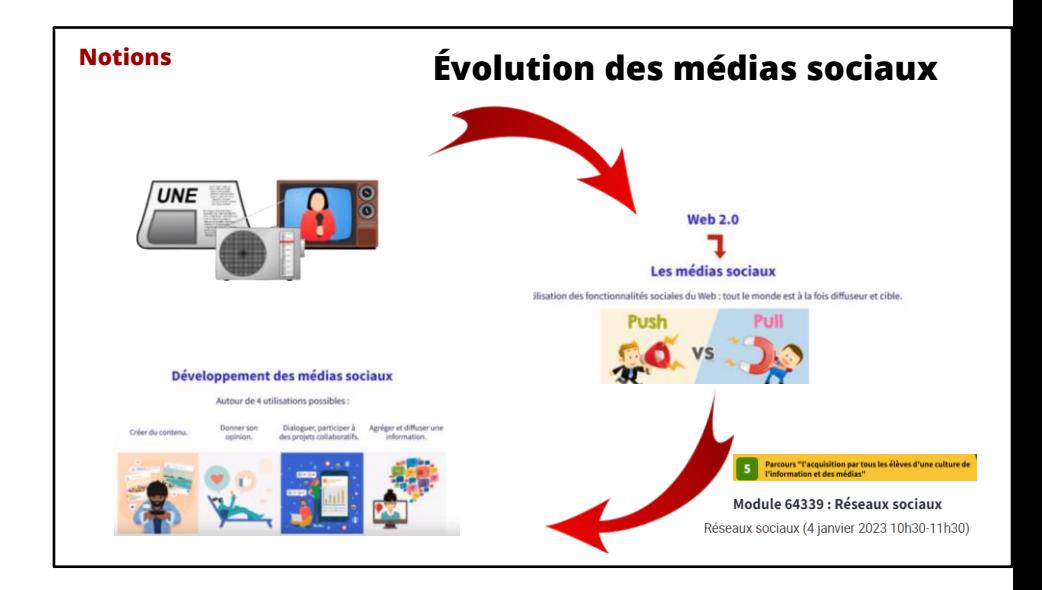

Webinaire Réseaux sociaux : Isabelle BOMBOIS Source : https://fredcavazza.net/2022/06/14/panorama-des-medias-sociaux-2022/

Il faut redéfinir les médias et leurs évolutions.

Les médias traditionnels : Un émetteur qui diffuse un message unique à destinations de cibles. ces médias trad de répondre est le courrier des lecteurs ou téléphoner. Pas d'interactivité imm restreint.

Puis arrive le WEB2.0 et les médias sociaux. Tout le monde devient diffuseur et cible, pas unique professionnels. On pousse de l'information 'PUSH et on reçoit pour le PULL. L'information ne p forcement des journalistes.

Développement des médias sociaux :

- 4 utilisations se profilent :
- 1- créer du contenu
- 2- donner son avis (Pouce levé, Like)

3- collaborer, dialoguer

4- agréger de l'information

Tout cela était impossible avec les médias traditionnels

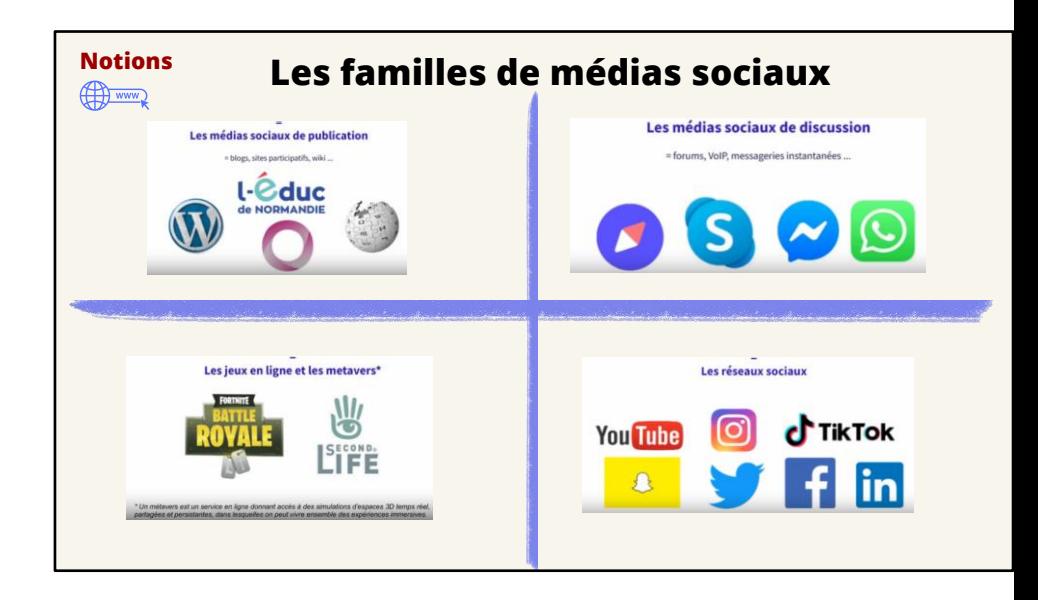

Selon Fred Cavazza il existe 4 grandes familles de médias sociaux

1- Les médias sociaux de publication (blogs, sites participatifs, wikis)

Exemples : Educ de normandie, wordpress, sites pods, wikis

2- Les médias sociaux de discussion (Forums, VoIP, messageries instannées )

Exemples : Forum type doctissimo, Skype, messenger, whatsapp

3- Les jeux en ligne et les métavers

Métavers : Service en ligne donnant accès à des simulations d'espaces 3D temps réel, partagée dans lesquelles ont peut vivre ensemble des expériences immersives.

4- Les réseaux sociaux

Un réseau doit comprendre des fonctionnalités spécifiques :

- le profil automatiquement public

- le like
- l'interactivité (partager)

- messagerie interne

Youtube est un réseau social, car on peut visualiser des vidéos publiques, on peut liker, on peut

il est possible de communiquer.

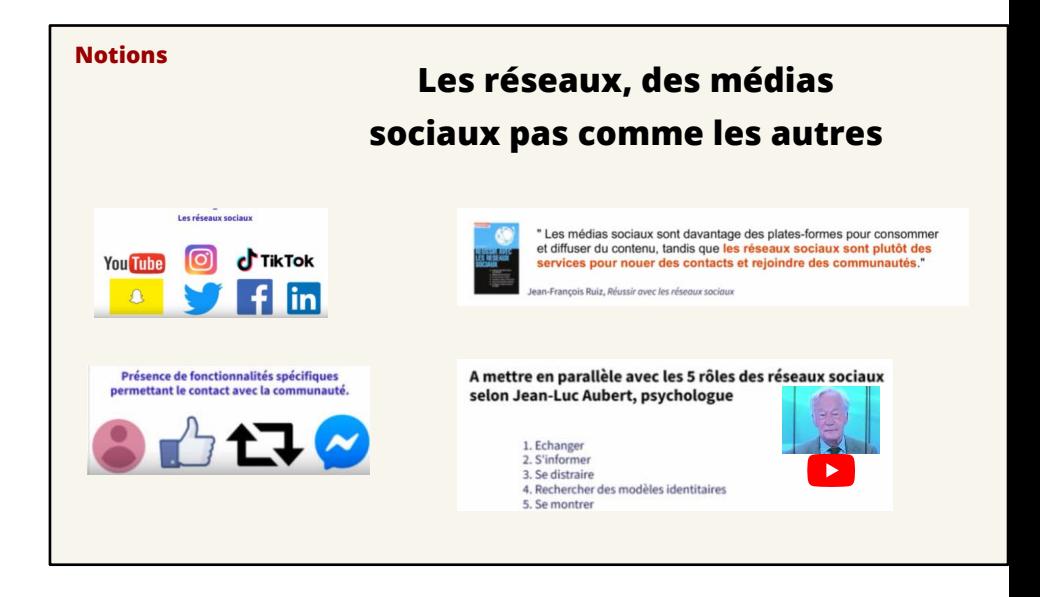

La frontière entre médias et réseaux est assez fragile. Il faut donc axer sur les spécificités des ré

- le profil automatiquement public
- le like
- l'interactivité (partager)
- messagerie internet au réseau pour interagir avec la communauté

Jean Luc Aubert :

4 : Modèles identitaires (influenceurs)

5 : se montrer : Le réseau social est une mise en avant de la réussite, une vie positivée qui pe être chez les jeunes.

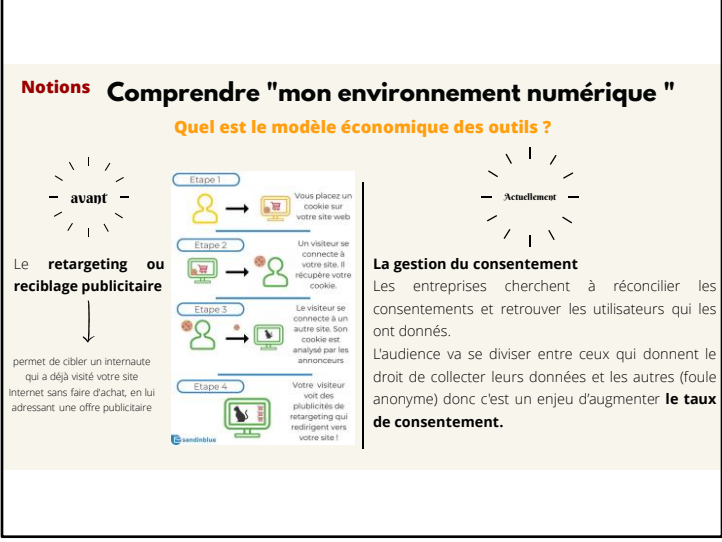

jeu cycle 4 pour travailler sur la compréhension des conditions d'utilisation avant de donner so https://habilomedias.ca/litt%C3%A9ratie-num%C3%A9rique-et-%C3%A9ducation-aux-m%C3%A %C3%A9ducatifs/clique-si-tu-es-d%E2%80%99accord-de-la-7e-%C3%A0-la-9e-ann%C3%A9e

RETARGETING : re-ciblage publicitaire en français, permet de cibler un internaute qui a déjà vis Internet sans faire d'achat, en lui adressant une offre publicitaire via un bandeau publicitaire qui autres sites qu'il consulte pendant sa navigation, ou via un email. https://fr.sendinblue.com/blog/retargeting-definition/

Désormais si l'utilisateur ne consent pas, alors aucun cookie ne peut être déposé. CONSENTEMENT : traduit le contrat qu'une entreprise/marque passe avec l'utilisateur et qui fi ce que vous avez le droit de faire.

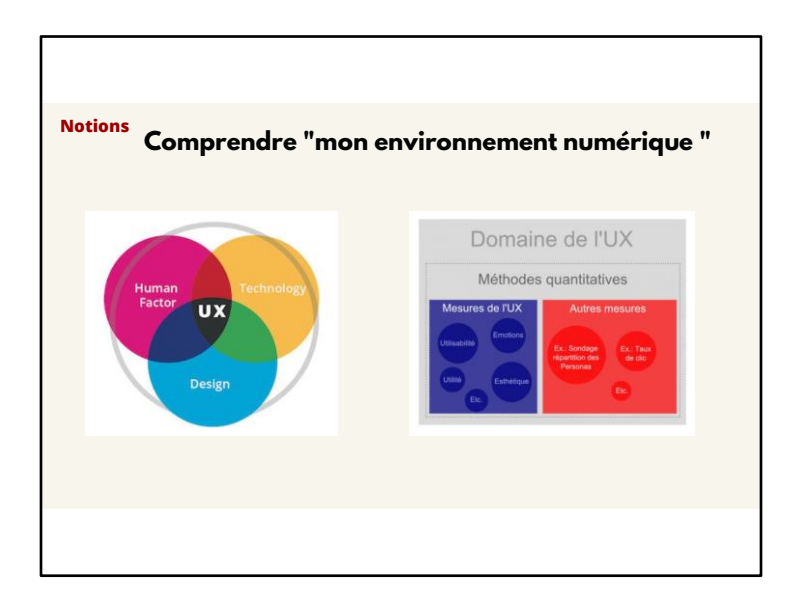

L'UX qualifie l'expérience globale ressentie par l'utilisateur lors de l'utilisation d'une interface, d ou plus largement en interaction avec tout dispositif ou service. L'UX est donc à différencier de l'utilisabilité

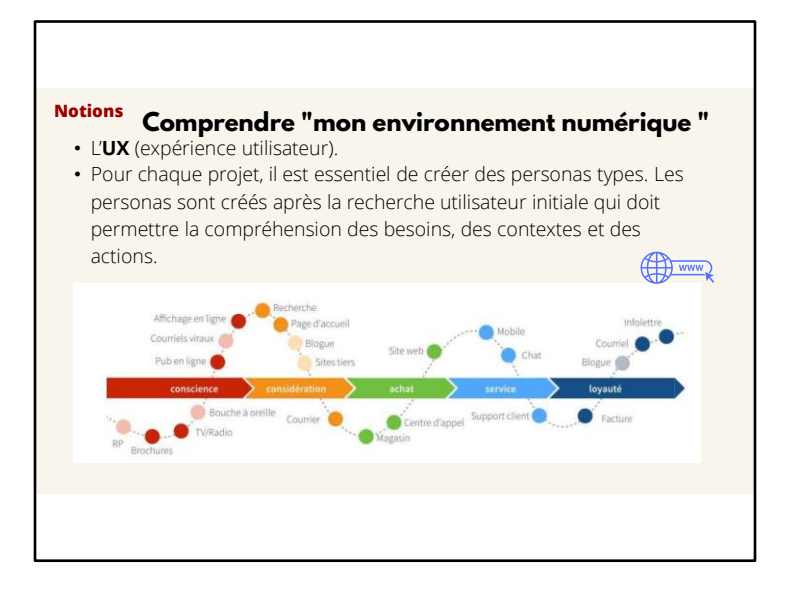

Changement de paradigme On cherche à améliorer l'expérience utilisateur (UX)

Page explicative https://capian.co/fr/blogue/experience-utilisateur-en-5-points

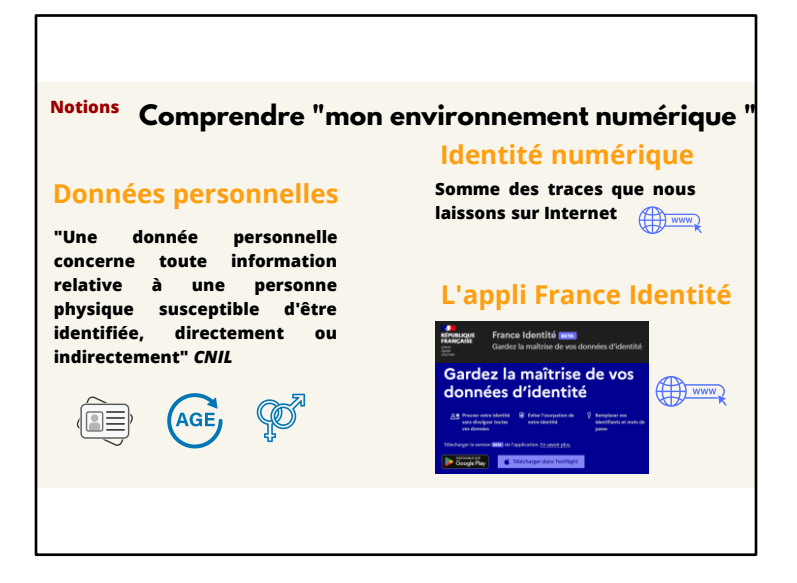

Données perso :

nom, prénom, date de naissance, sexe, age, adresse, etc

Identité numérique :

tous les identifiants qui nous sont associés lorsqu'on est relié à une technologie (passage de l'id numérique) .

Définition plus large : Somme des traces laissée sur Internet.

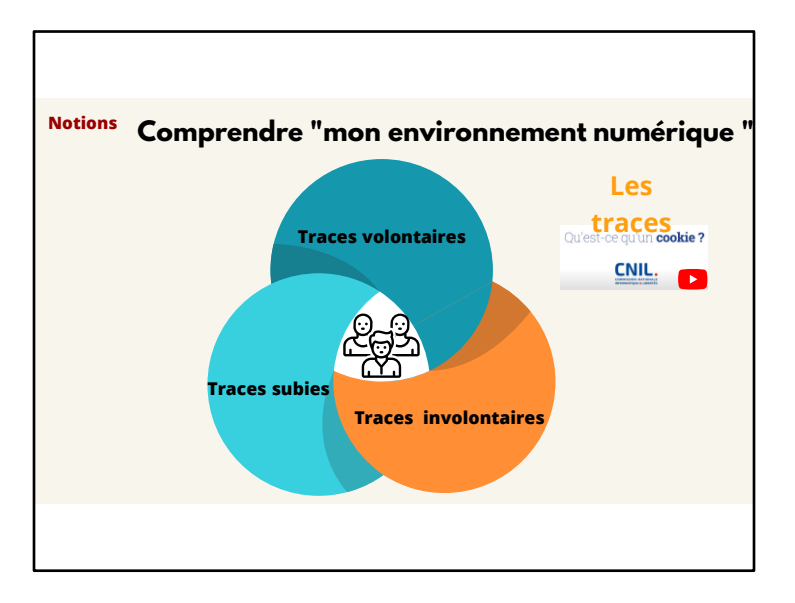

Les TRACES :

-Pour comprendre : vidéo CNIL, c'est quoi un cookie? https://www.youtube.com/watch?v=a9kiQPV\_SPg

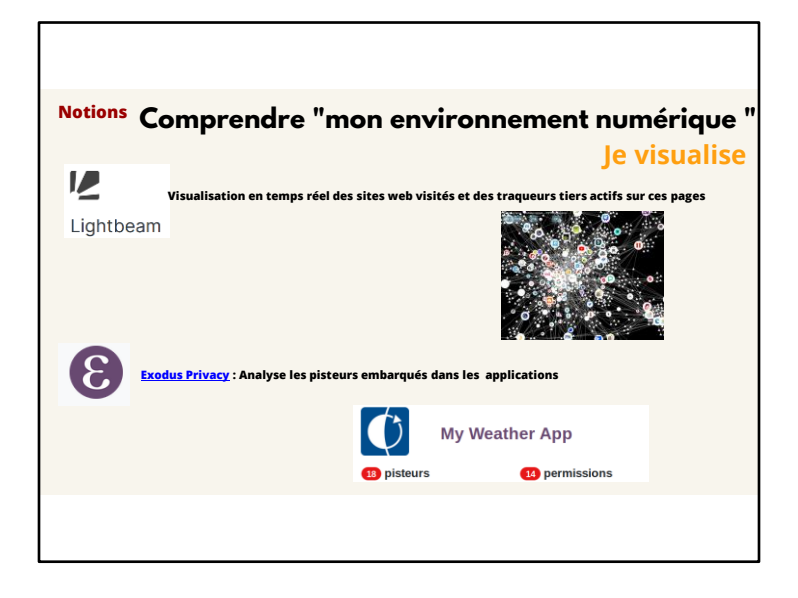

Lightbeam pour Firefox : https://addons.mozilla.org/fr/firefox/addon/lightbeamchikl/?utm\_source=addons.mozilla.org&utm\_medium=referral&utm\_content=search

Lightbeam pour chrome :

chrome://extensions/?id=hjkajeglckopdkbggdiajobpilgccgnj

Exodus privacy : acces via android + navigateur Pas accessible sur iOS, pour raison de droit

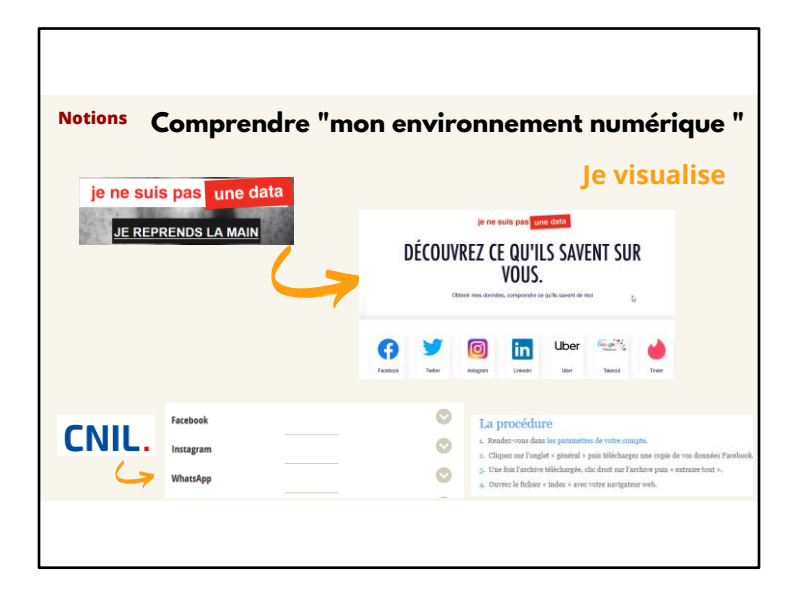

https://respectemesdatas.fr/ possibilité de récupérer ses données personnelles

Cnil :

récupérer les données des applications, la procédure est déroulée pour chaque plateforme

# Les ateliers

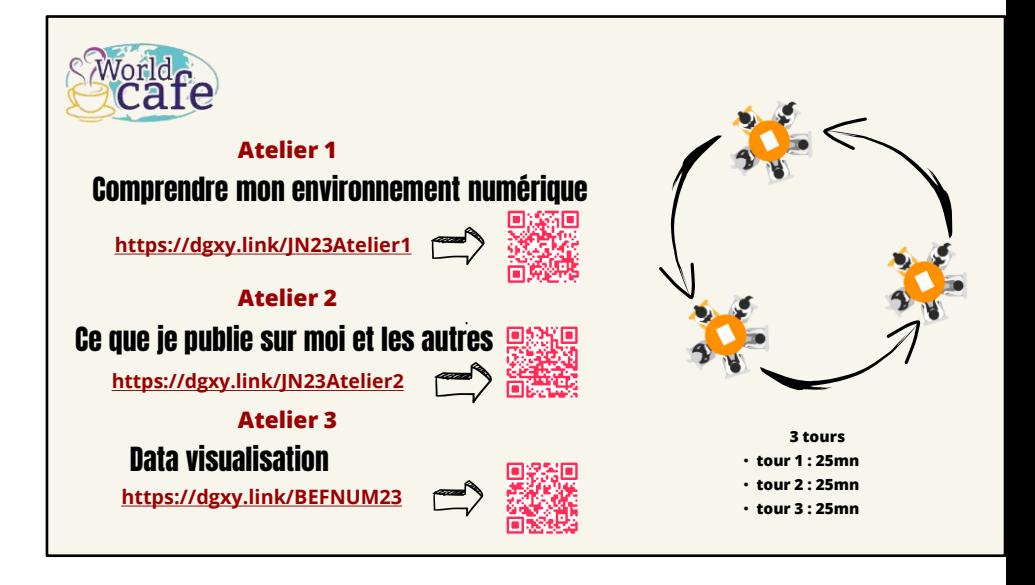

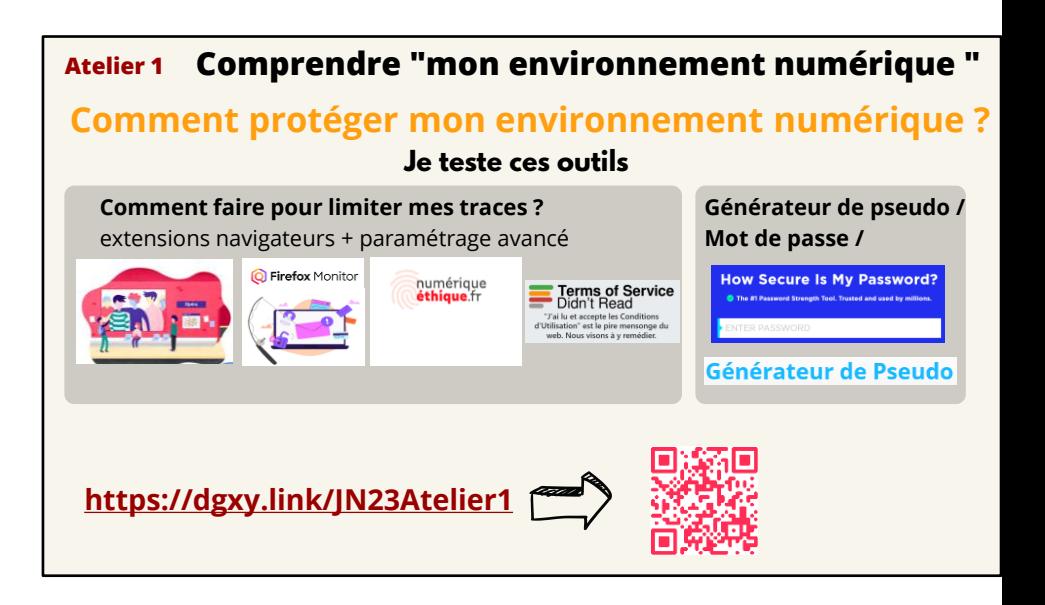

Référence : Article 17 du règlement général sur la protection des données - (Droit à l'effaceme

Solidité du mot de passe

https://www.francenum.gouv.fr/magazine-du-numerique/combien-de-temps-un-pirate-met-il mot-de-passe-comment

https://generateur-pseudo.com

A remplacer par : https://www.cnil.fr/fr/cookies-et-autres-traceurs/comment-se-proteger/ma navigateur

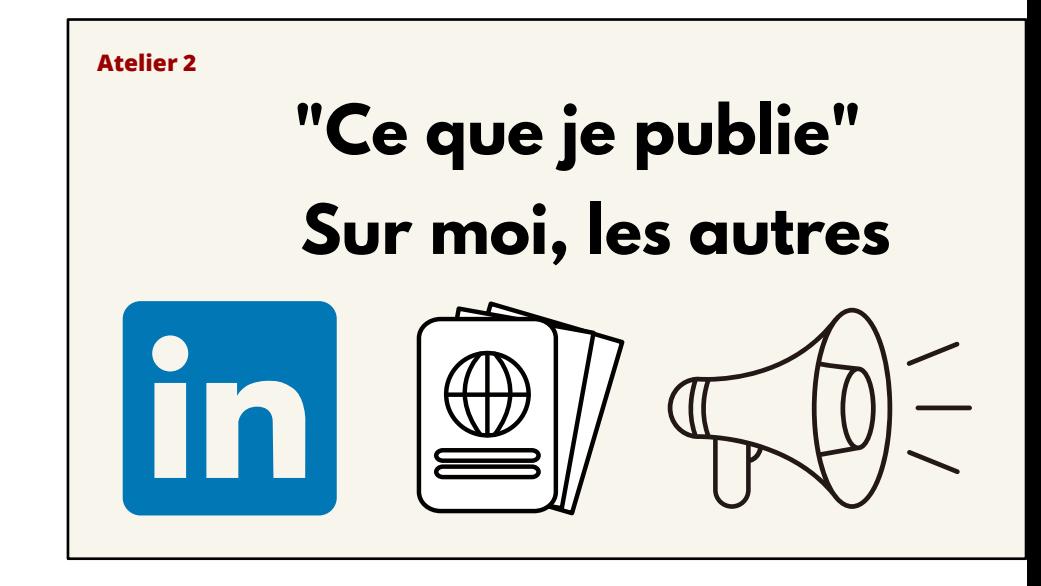

"Linkedin" = travailler son image Être acteur de sa citoyenneté Notion d'auteur, de responsabilité, de publicité cf wiki notions)

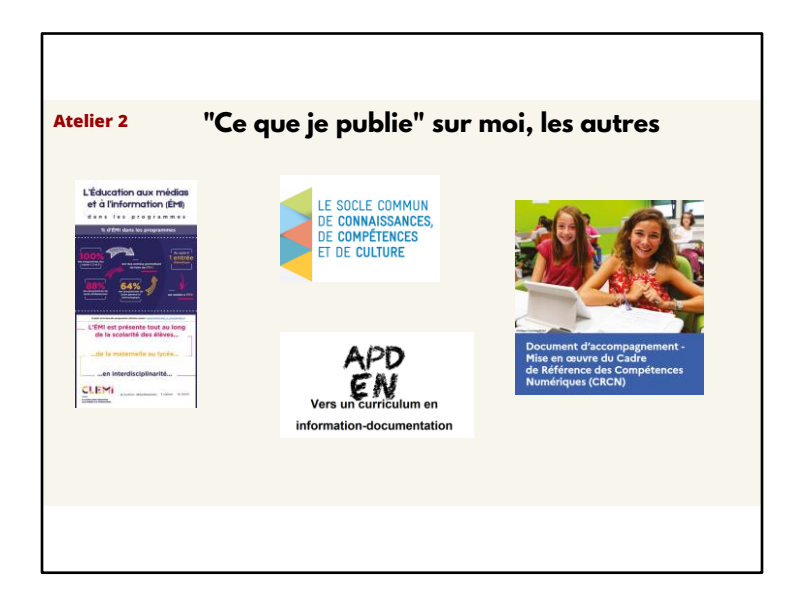

### **CRCN**

Domaine 4 : Protection et Sécurité

Compétence 4.2 Protéger les données personnelles et la vie privée

Niveau 1 : Identifier les données à caractère

personnel et celles à ne pas partager

Niveau 2 : 2 Connaître les règles attachées à la protection des données personnelles //

Savoir que les traces peuvent être vues, collectées ou analysées par d'autres personnes

Niveau 3 : Appliquer des procédures pour protéger les données personnelles

Sécuriser et paramétrer la confidentialité d'un profil numérique

Être attentif aux traces personnelles laissées lors de l'utilisation de services en ligne

Niveau 4 : 2 Mettre en œuvre des stratégies de protection de sa vie privée et de ses données p respecter celles des autres

Repérer les traces personnelles laissées lors des utilisations de services en ligne

Programme EMI : Utiliser les médias de manière responsable

Curriculum APDEN Responsabilité légale et éthique relative à l'information

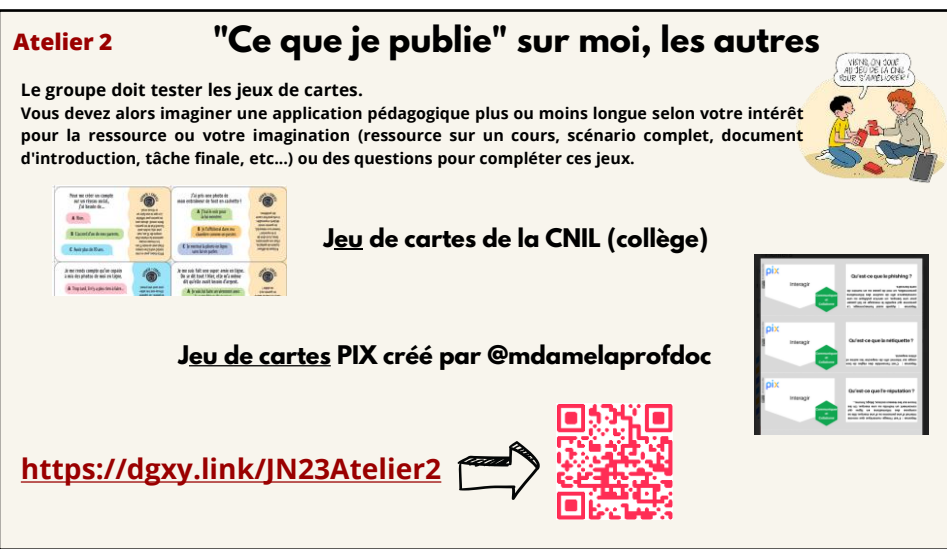

- Loi en cours de discussion sur la majorité numérique à 15 ans. Parents n'auront plus le droit d leurs enfants. Lecture pour prolonger : Delphine de Vigan Les enfants sont rois

- Penser à imprimer et plastifier selon le nombre de stagiaires les jeux de cartes (3 ou 4 jeux).

- Principes du quizz.

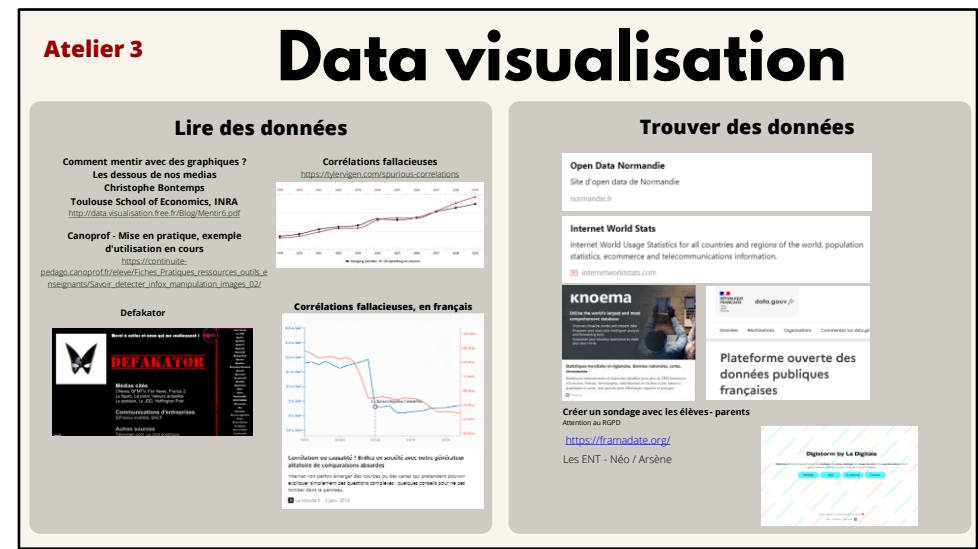

Que faire dans l'atelier 3 ?

Le groupe doit piocher dans les ressources proposées dans les 4 domaines : Lire, Trouver, Visua forme.

Ils devront alors imaginer très succinctement une application pédagogique plus ou moins longu / imagination : ressource sur un cours, scénario complet, document d'accroche, tâche finale, e

Leurs idées seront collectées et donneront lieu à la création d'un article sur Normandoc autour et leur possible utilisation en cours d'info doc / EMI / Education aux écrans / etc...

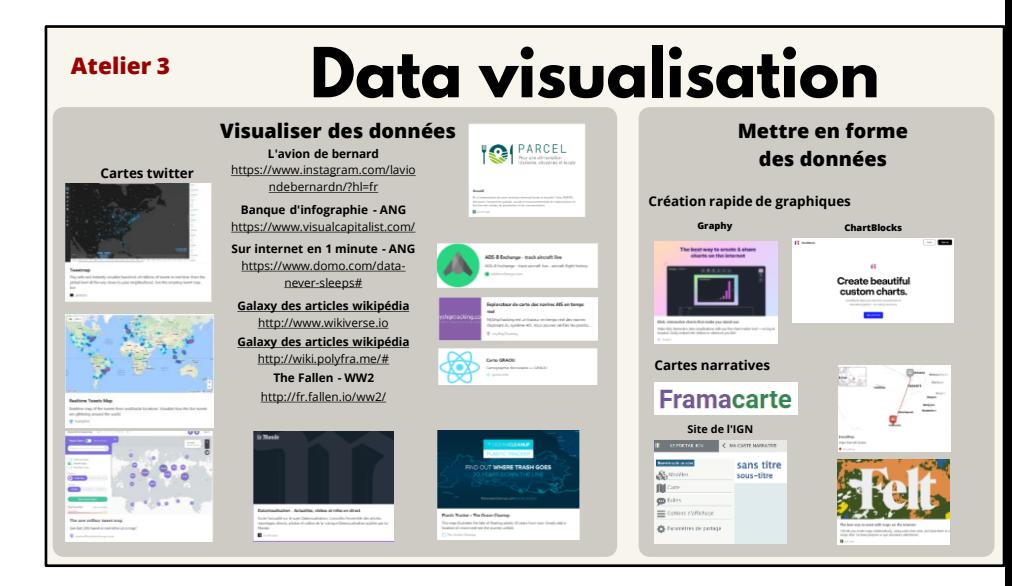

### Atelier 3 Data visualisation

Que faire dans l'atelier 3 ?

Le groupe doit piocher dans les ressources proposées dans les 4 domaines : Lire, Trouver, Visualiser et Mettre en forme.

Vous devez alors imaginer très succinctement une application pédagogique plus ou moins longue selon votre intérêt pour la ressource ou votre imagination : ressource sur un cours, scénario complet, document d'accroche, tâche finale, etc...

Vos idées seront collectées et donneront lieu à la création d'un article sur NormanDoc autour des ces ressources et leurs possibles utilisations en cours d'info doc / EMI / Education aux écrans / Co-interventions / etc.

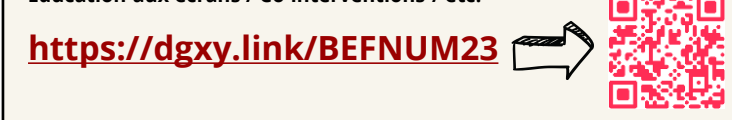